6 класс

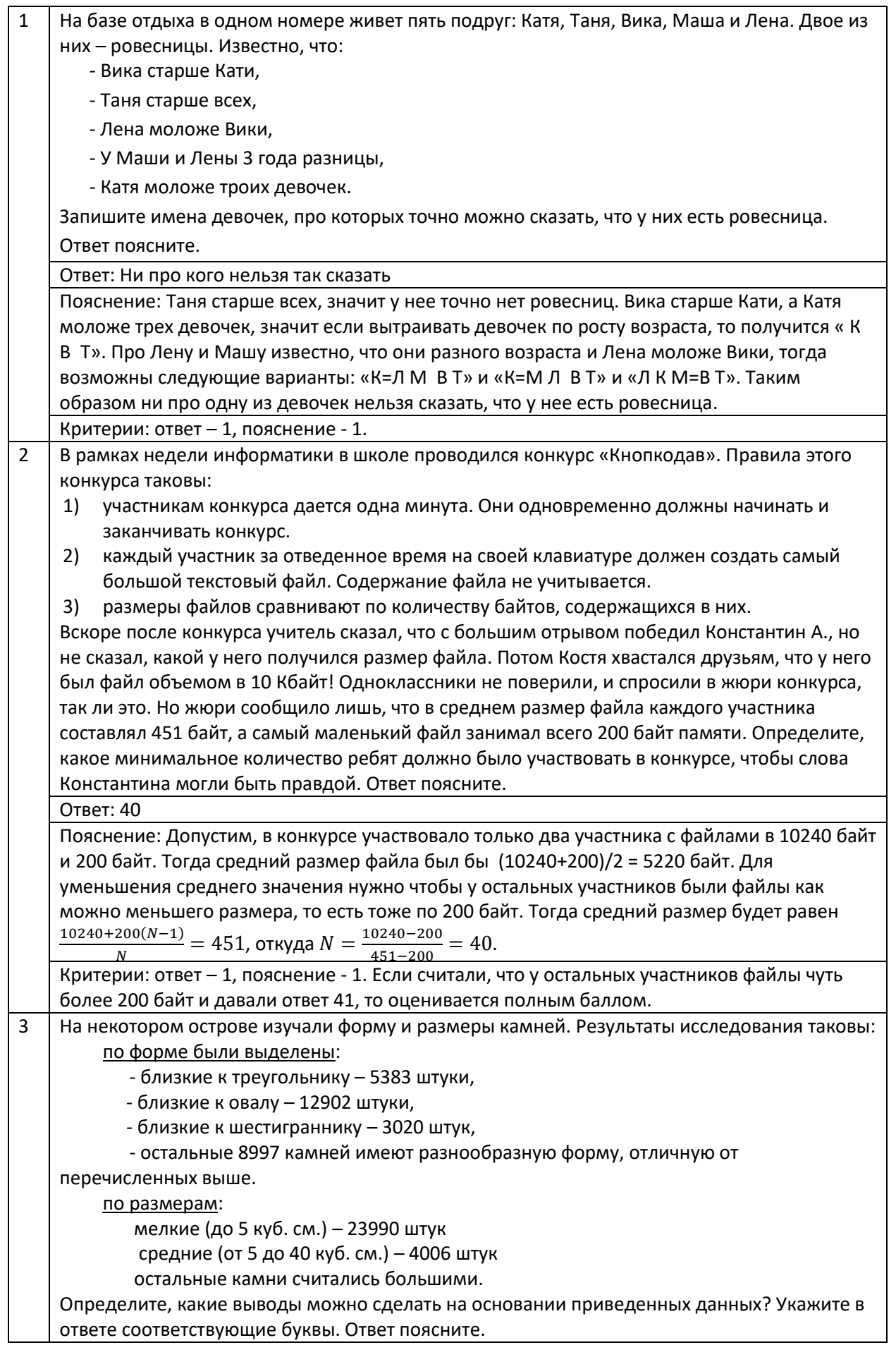

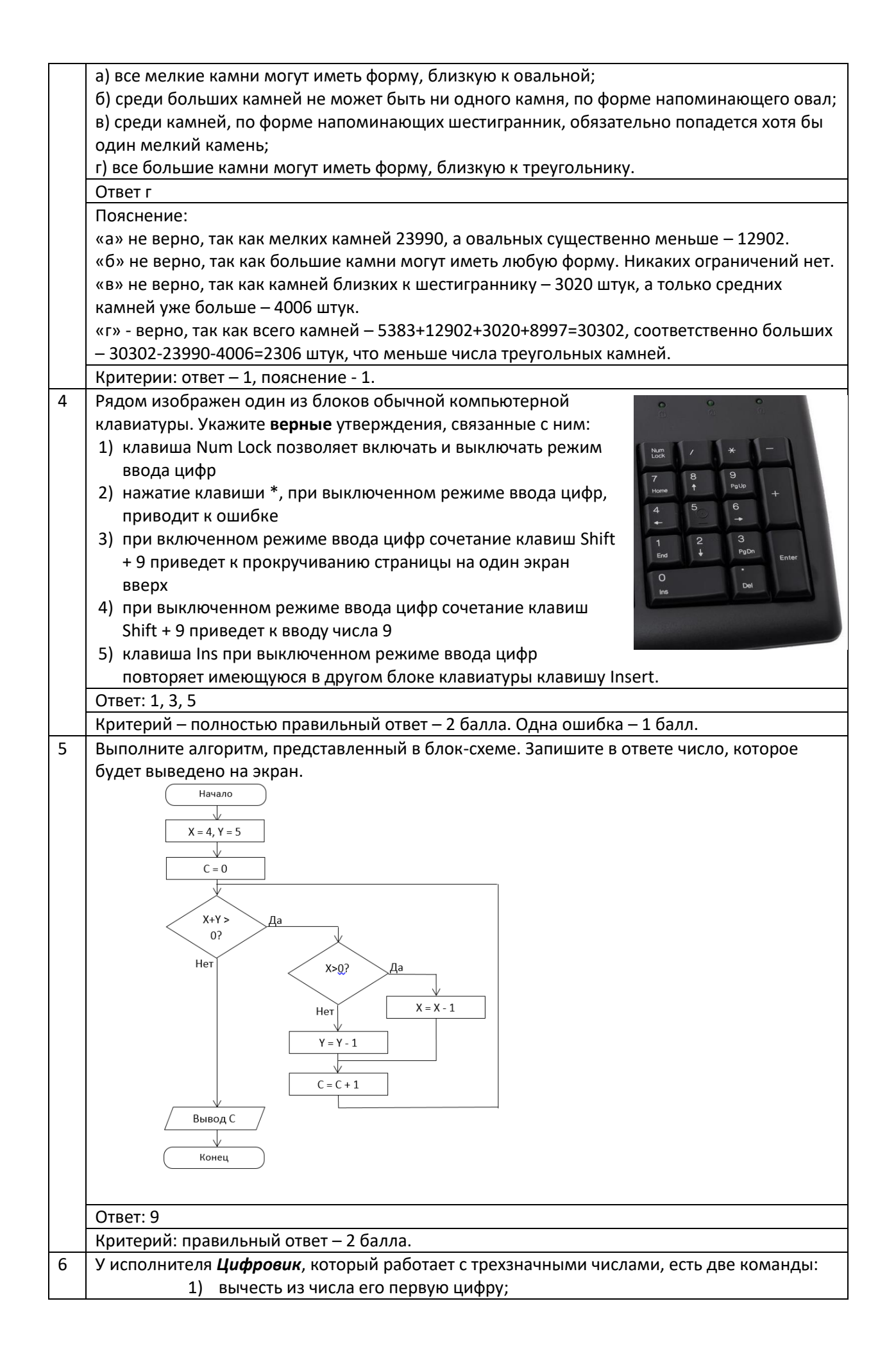

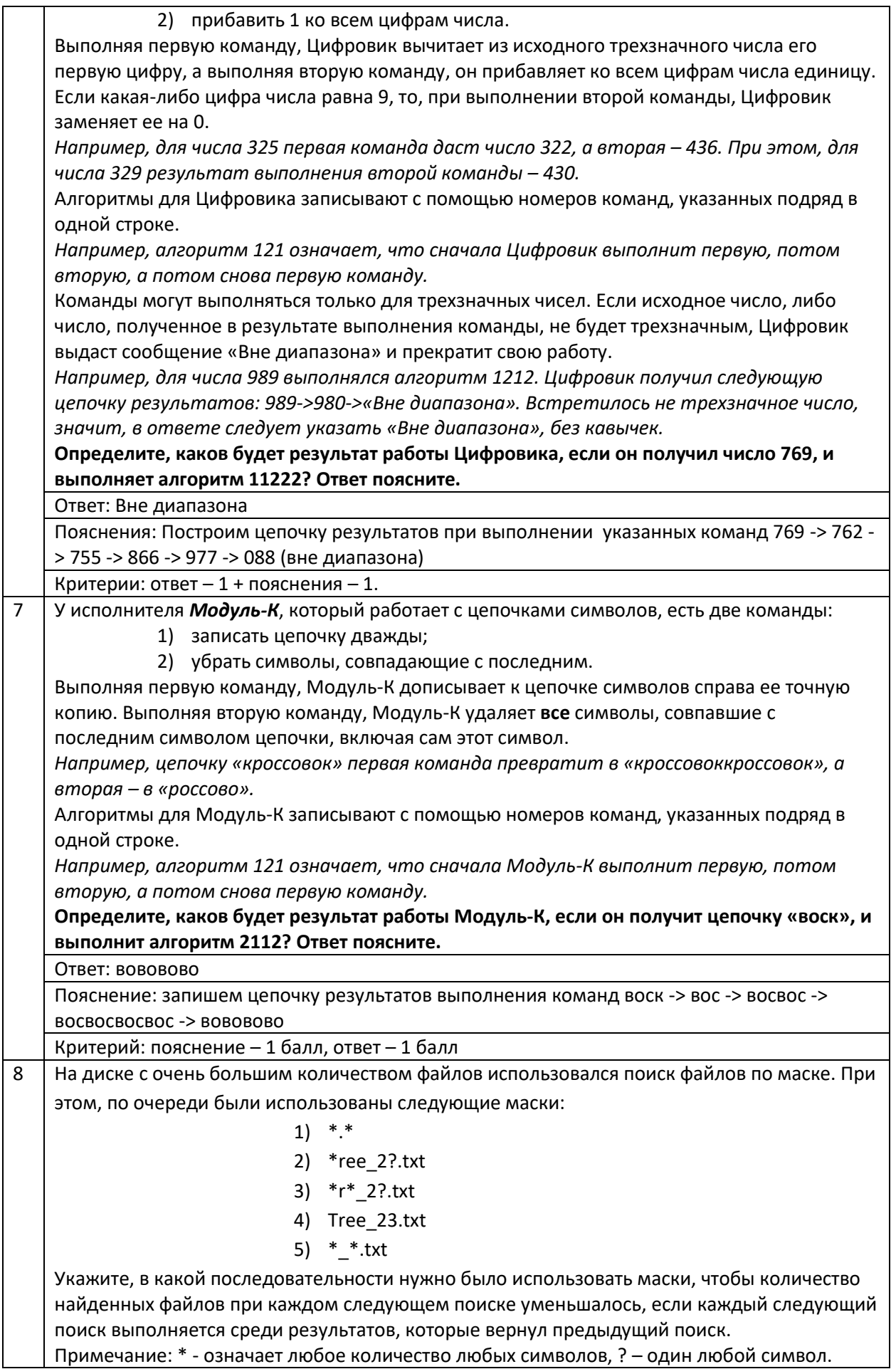

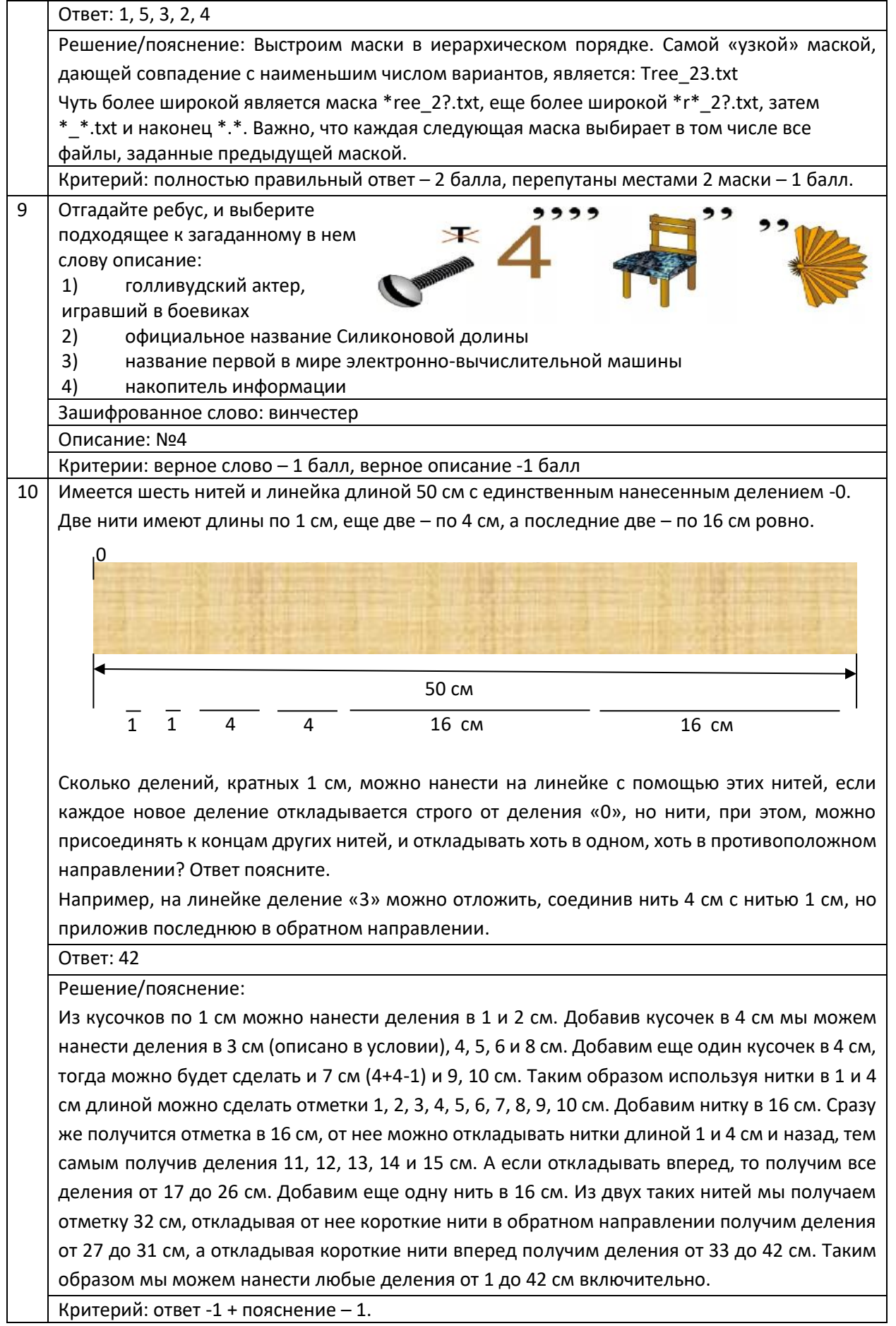

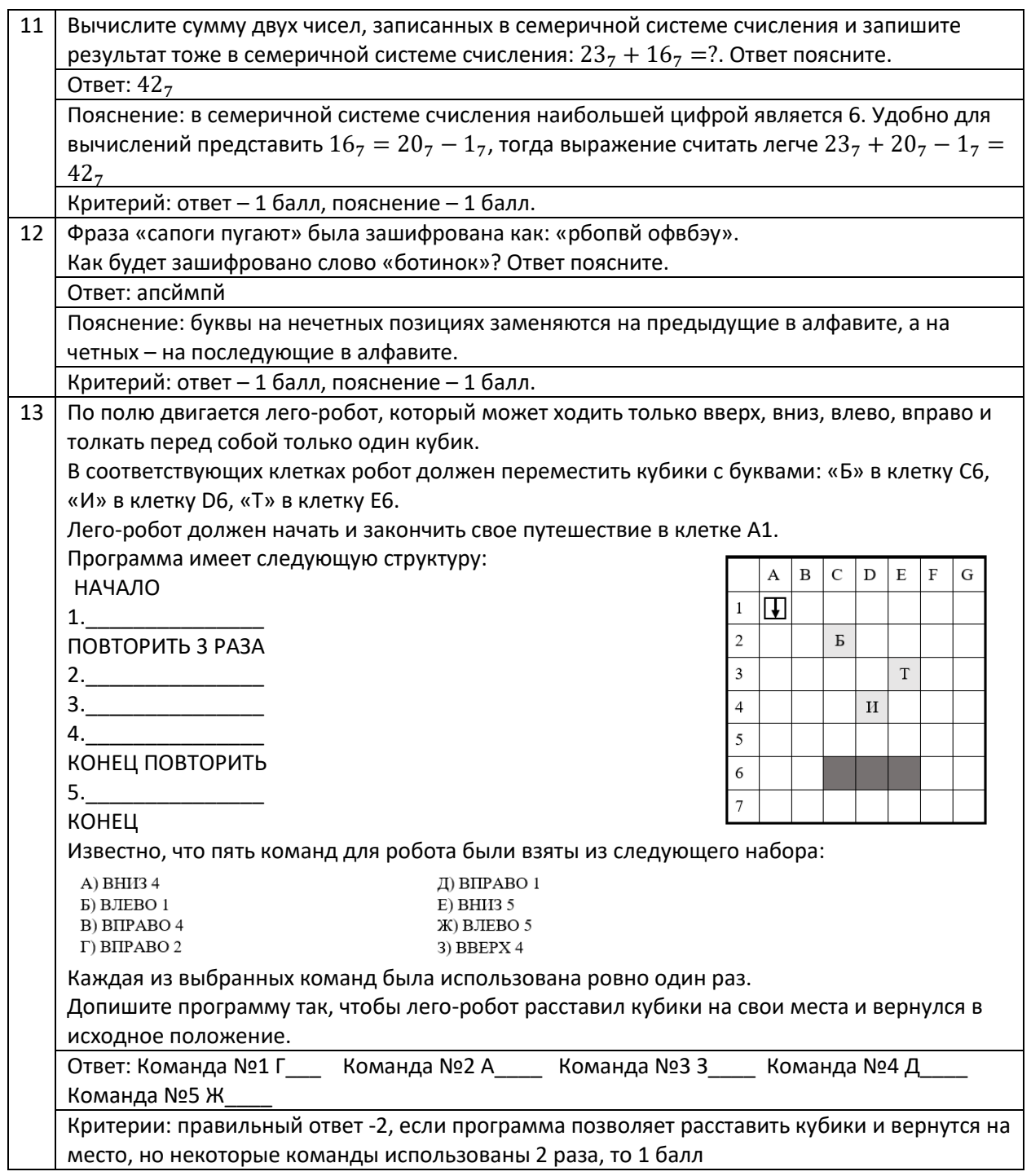

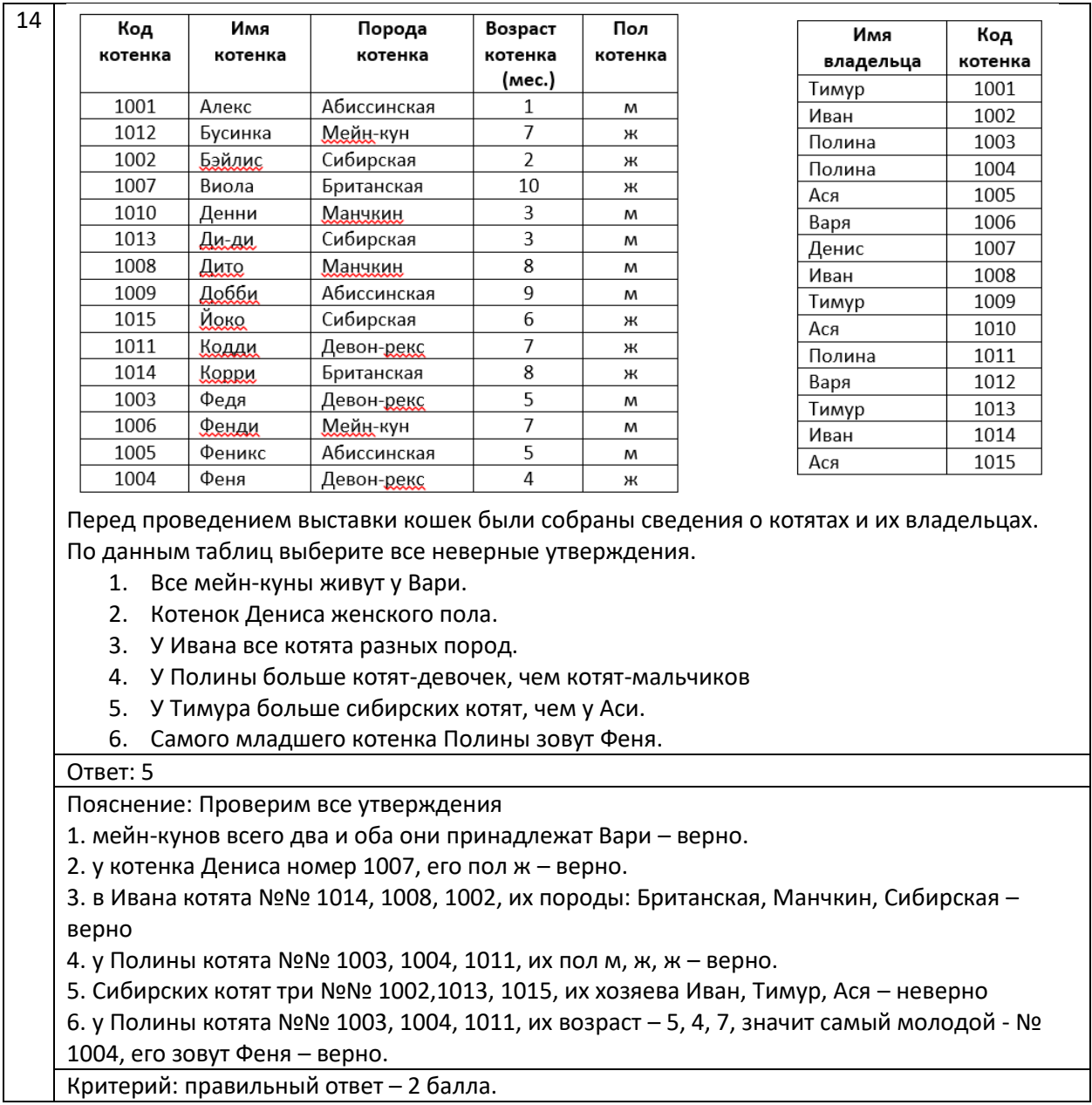